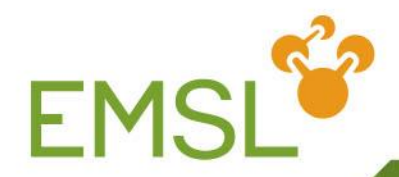

### **NWChem: Hartree-Fock, Density Functional Theory, Time-Dependent Density Functional Theory**

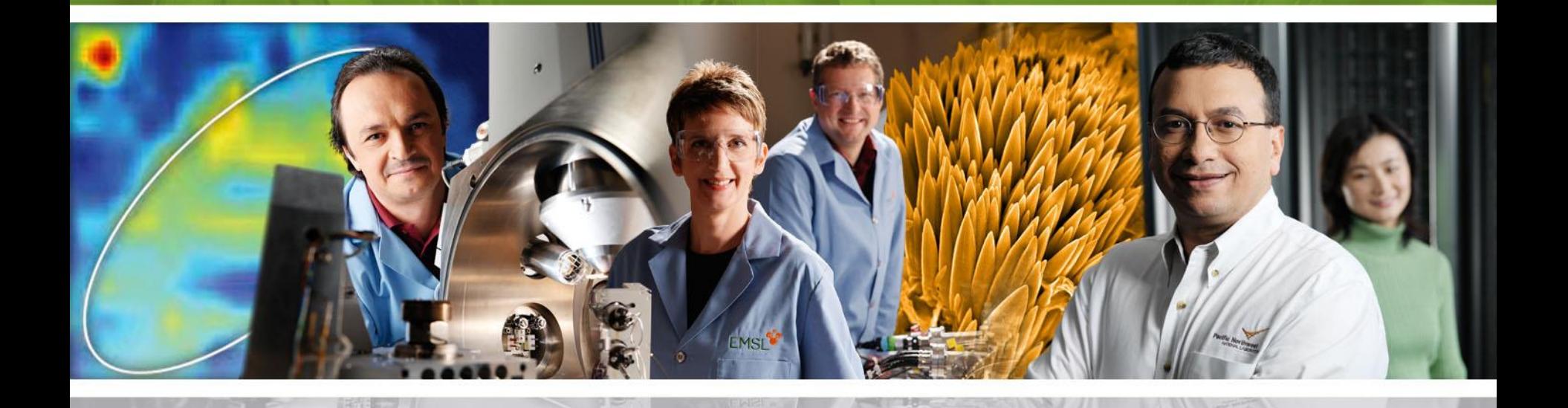

Pacific Northwest NATIONAL LABORATORY

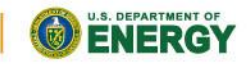

Proudly Operated by Battelle Since 1965

www.emsl.pnl.gov

## **Hartree-Fock**

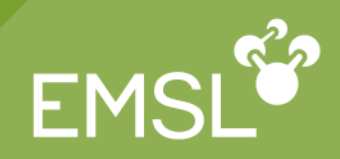

- **Functionality**
- **Input**
- **Mavefunctions**
- **Initial MO vectors**
- **Direct and semidirect algorithms**
- **Z** Convergence, files, and restarting

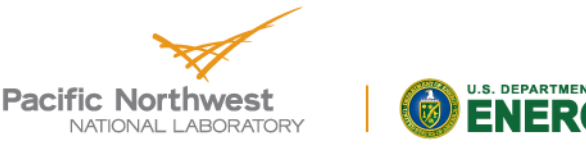

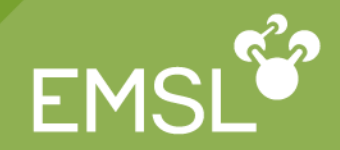

# **Energies and gradients**

- ◆ Closed-shell (RHF)
- Spin-restricted, high-spin open-shell (ROHF)
- Spin-unrestricted open-shell (UHF)
- **Analytic second derivatives (RHF and UHF)**
- Finite point groups
- **Mill be used as first step in all correlated** methods (e.g. MP2, CC, etc …)
- **Resolution of the identity (energy)**

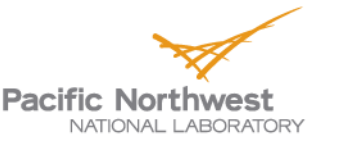

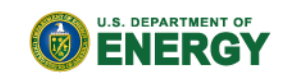

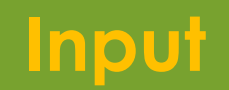

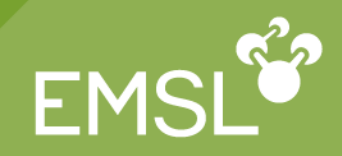

■ SCF input block, e.g., **scf triplet uhf end**

- **Defaults** 
	- Restricted-spin wavefunction (ROHF)
	- Accuracy suitable for non-floppy molecule geometry optimization
	- ◆ Symmetry as defined in the geometry

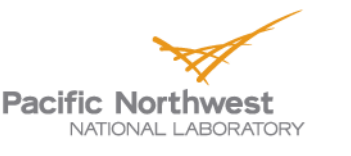

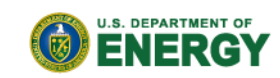

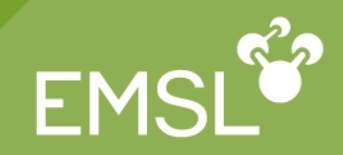

### ${}^{3}B_1$  CH<sub>2</sub> ROHF and UHF optimizations

```
geometry units au
 C 0 0 0 
 H 0 1.868 -0.818
 symmetry c2v
end
```
**basis**

```
H library 3-21g; C library 3-21g
end
```
**scf; sym off; triplet; end #default is ROHF task scf optimize**

```
scf; uhf; end
task scf optimize
```
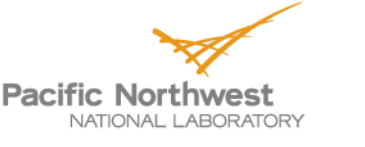

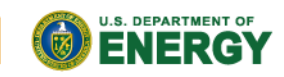

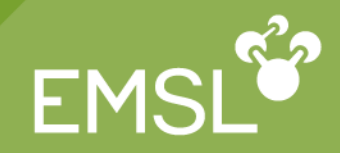

- **Functionality**
- **Input**
- **ZXC** functionals
- **Grid & Convergence options**

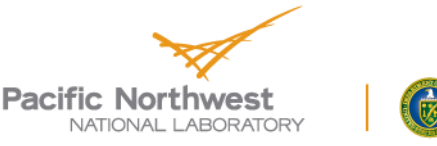

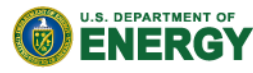

# **DFT Functionality in a nutshell**

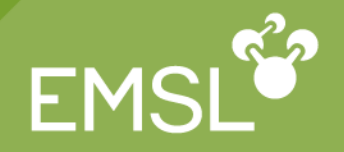

- *Gaussian function*-based DFT (aka LCAO)
	- *energies*,
	- *gradients* and
	- *second derivatives*
- finite *symmetry*
- **Exchange-Correlation functionals for** 
	- Closed-Shell systems and Open-Shell systems

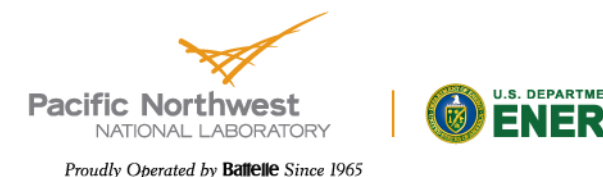

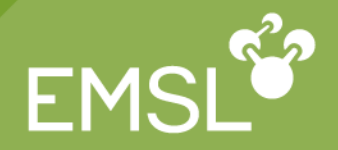

- **Hartree-Fock Exchange**
- Traditional functionals: Density & density gradient
	- LDA, BP, BLYP, PBE, PW91,...
- Hybrid functionals: Inclusion of HF exchange ▶ B3LYP, PBE0, BeckeHalfandHalf....
- Meta functionals: Inclusion of kinetic energy

▶ TPSS, PKZB, Minnesota functionals....

Range-separated functionals

▶ CAM-B3LYP, LC-PBE0....

- DFT + empirical dispersion (DFT+ D)
	- ▶ Based on Grimme's implementation
- Double Hybrid functionals: DFT + MP2
	- ▶ Based on Grimme's implementation

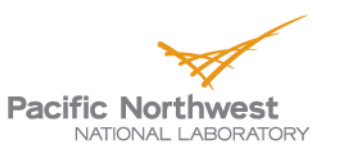

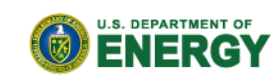

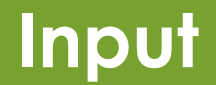

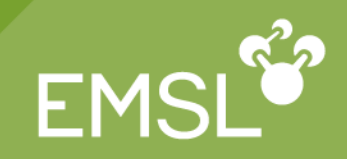

### DFT input block, e.g.,

**dft**

**mult 1**

**end**

Defaults (similar to Hartree-Fock)

- Local density approximation (**LDA**)
- Accuracy suitable for non-floppy molecule geometry optimization
- Symmetry as defined in the geometry

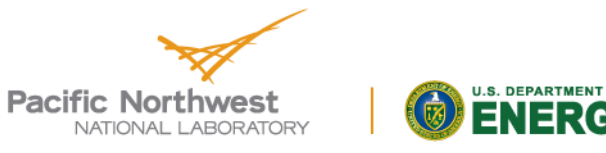

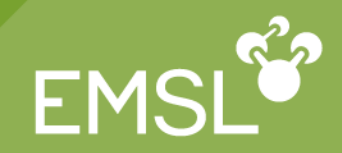

### DFT input block, e.g.,

**dft**

**mult 3**

**end**

**M** Unrestriced Open Shell Default (different from Hartree-Fock)

**RODFT** is available

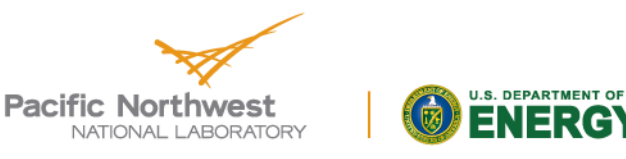

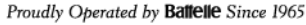

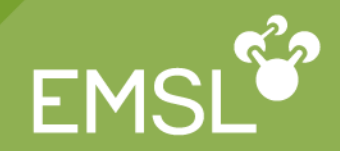

### **Minimal input (all defaults)**

```
geometry; ne 0 0 0; end
basis; ne library cc-pvdz; end
task dft
```
 $\blacksquare$  Performs a closed-shell N<sup>4</sup> DFT calculation using the local density approximation on the neon atom (no fitting)

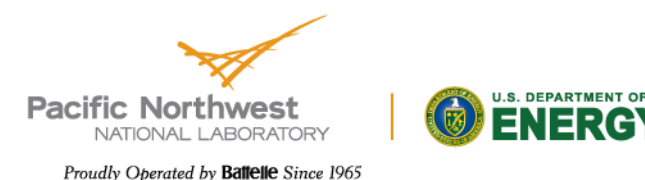

# **Simple DFT Input Example**

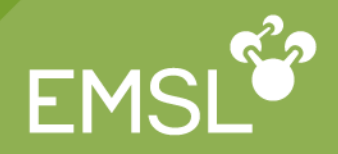

VFR

#### Input with default DFT input (single point LDA calculation)

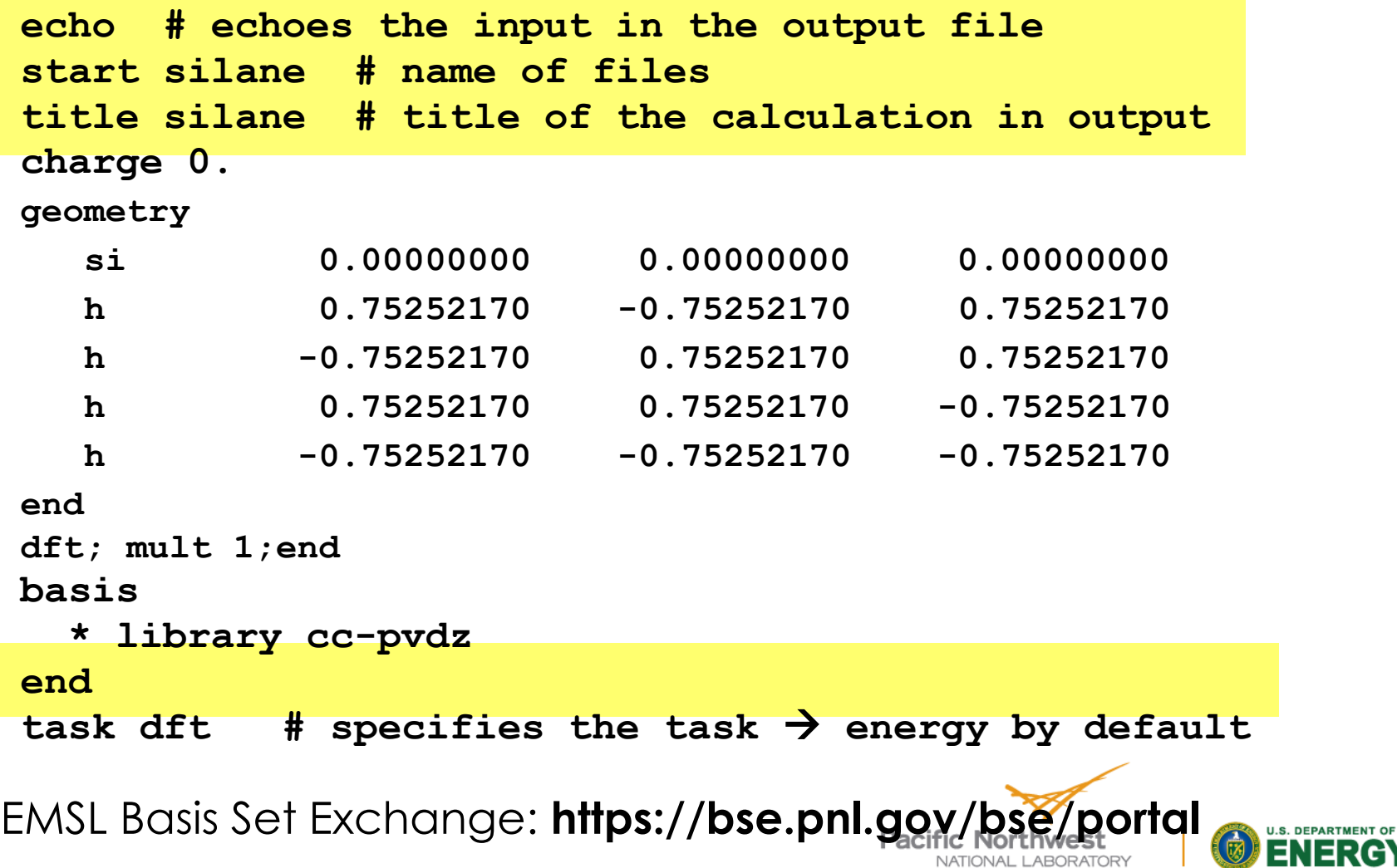

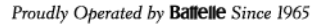

**Changing the exchange-correlation**

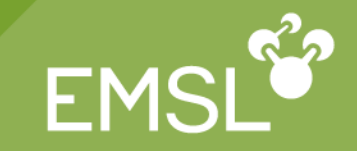

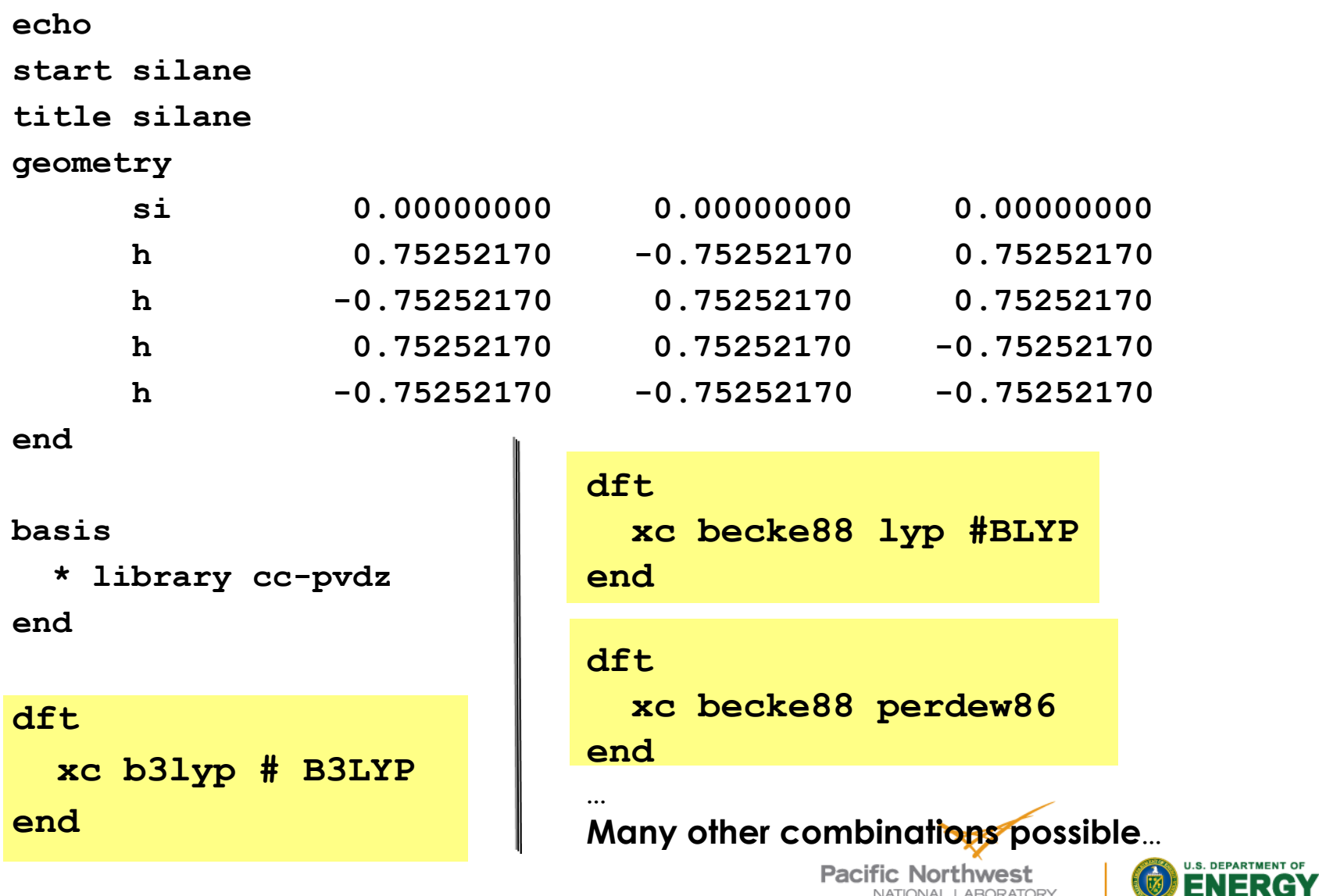

**task dft**

NATIONAL LABORATORY Proudly Operated by Battelle Since 1965 -1

29人

EM

**xc:** controls the choice of the exchange-correlation **convergence:** controls the convergence (energy, density…) **grid:** specifies the grid **mult:** specifies the multiplicity **odft:** specify open shell calculation (redundant when mult is there) **iterations:** controls the number of iterations **smear:** useful for degenerate states

```
SINGLET
dft
   grid fine
   convergence energy 1e-08
   xc b3lyp #B3LYP
   mult 1
end
```
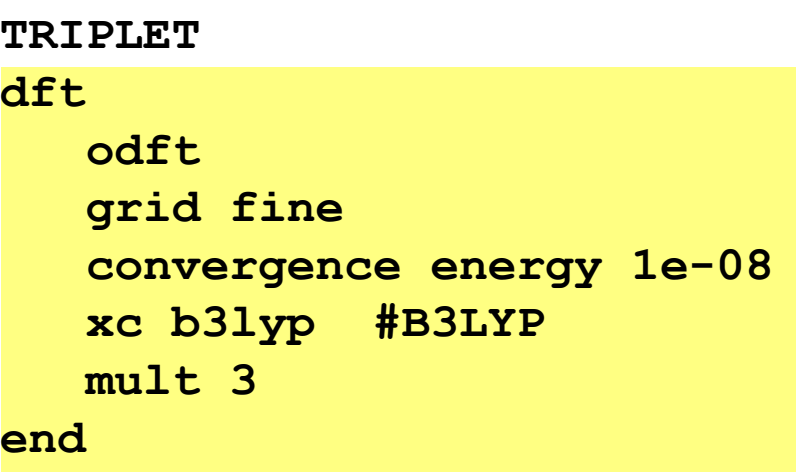

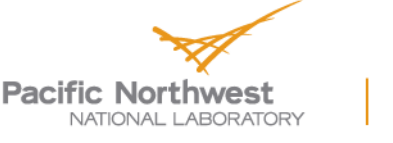

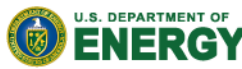

## **Putting it all together**

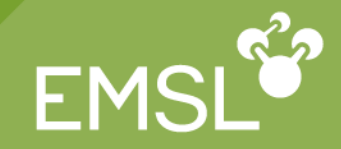

#### **echo start silane**

**title silane**

#### **geometry**

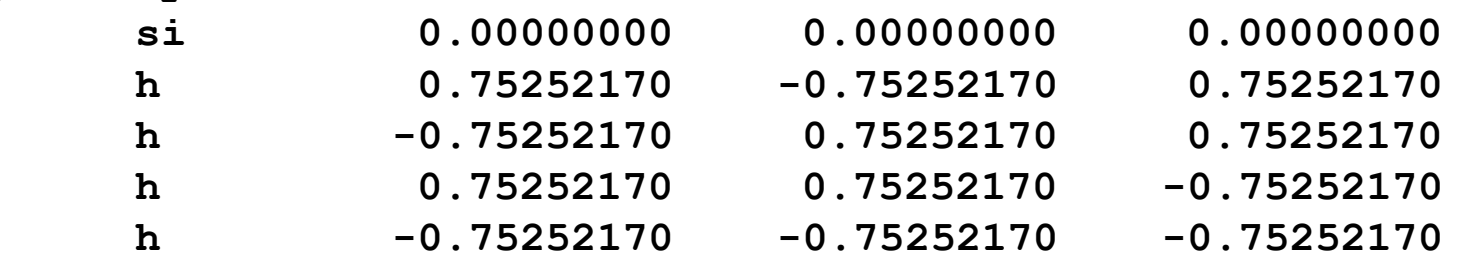

**end**

#### **basis**

```
* library cc-pvdz
end
```
#### **dft**

**grid fine convergence energy 1e-08 xc b3lyp # B3LYP mult 1 end task dft**

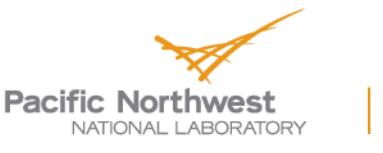

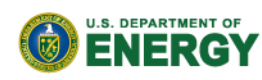

## **Geometry Optimization**

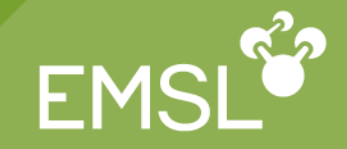

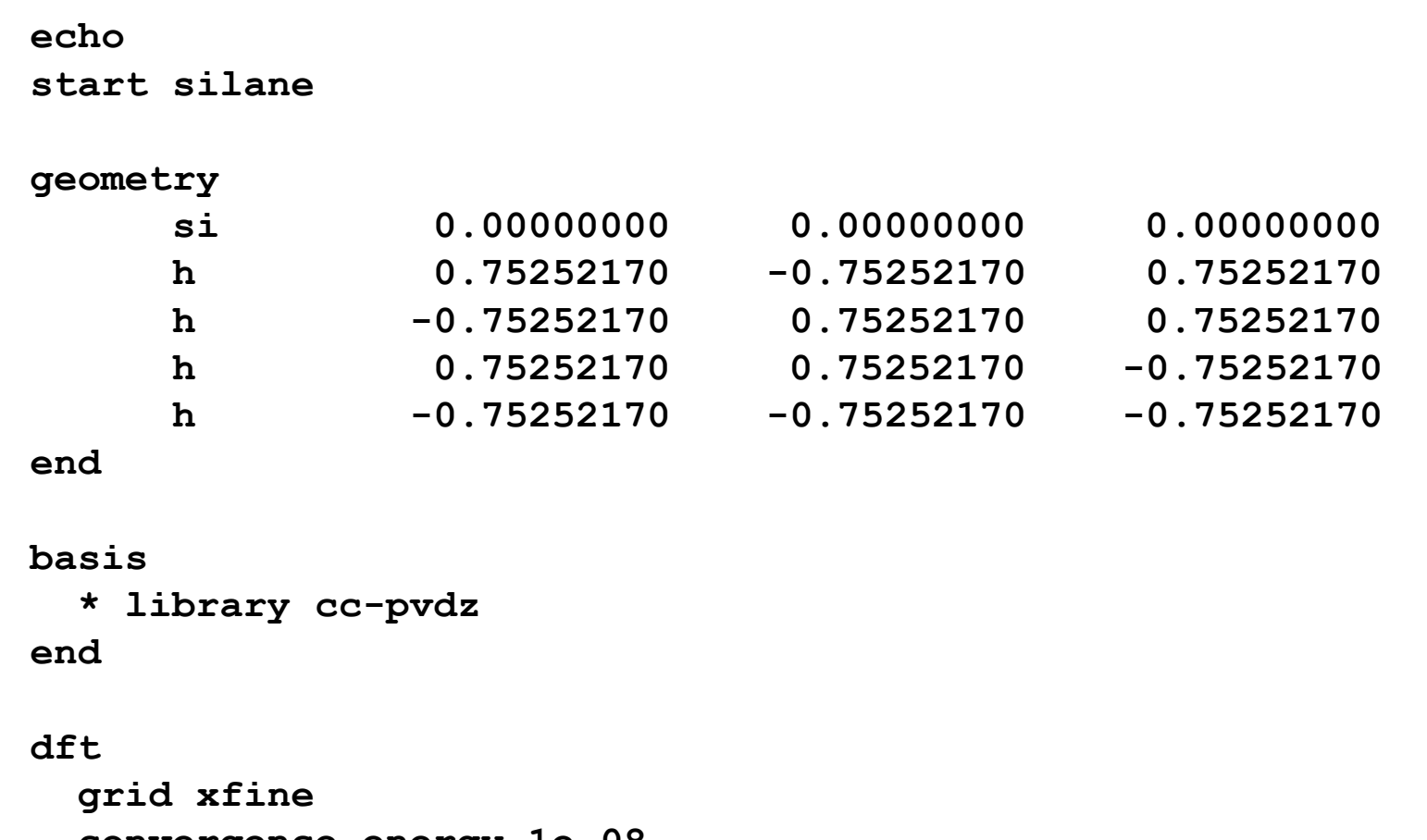

**convergence energy 1e-08 xc b3lyp # B3LYP mult 1 end**

**task dft optimize**

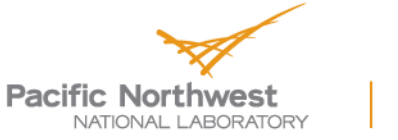

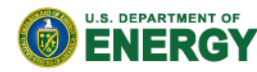

### **Frequencies**

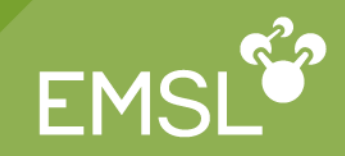

#### **echo**

**start silane**

#### **geometry**

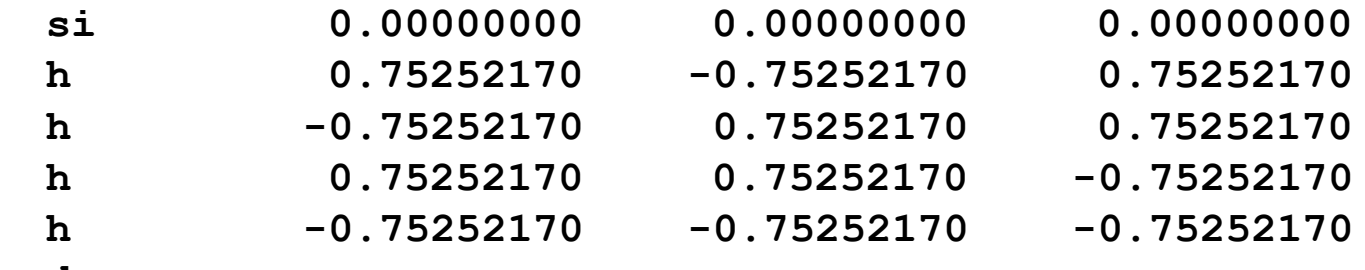

**end**

#### **basis \* library cc-pvdz end**

#### **dft**

**grid xfine convergence energy 1e-08 xc b3lyp # B3LYP mult 1 end**

**task dft frequencies**

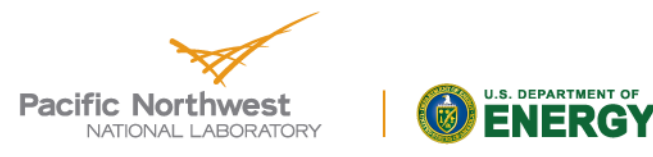

# **Combining Calculations I**

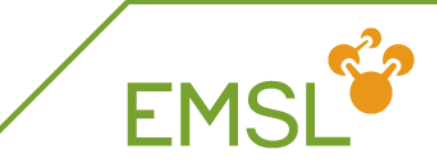

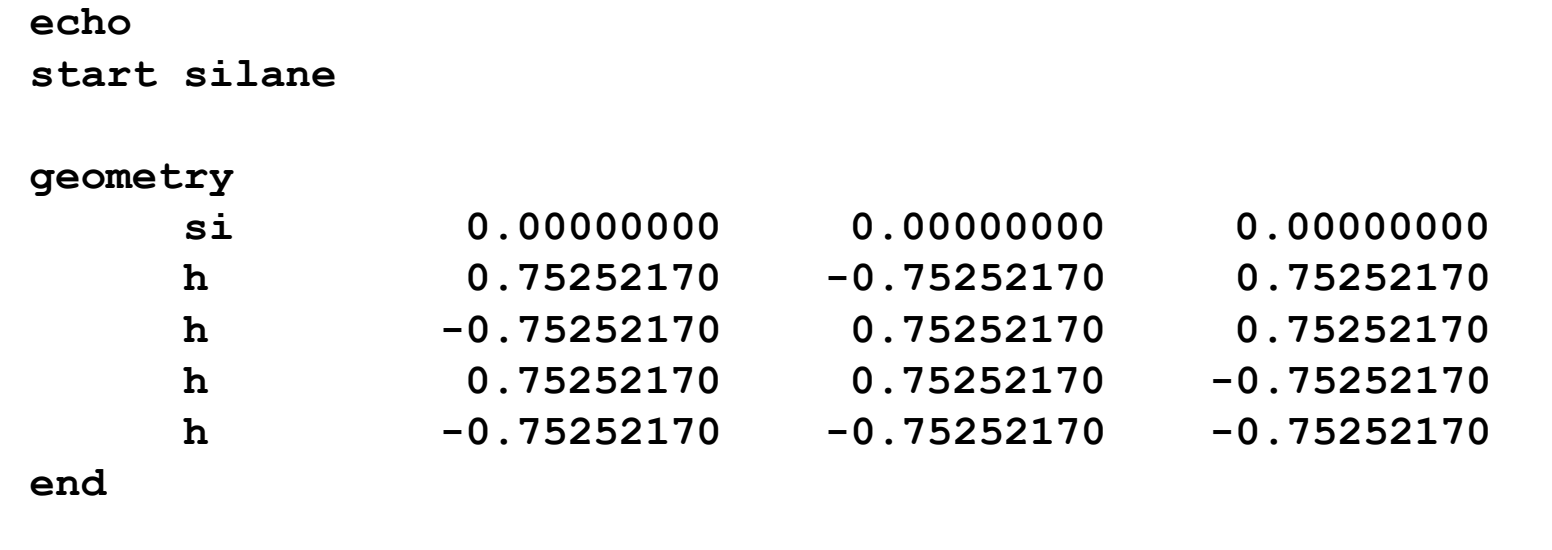

```
basis
```
**\* library cc-pvdz end**

#### **dft**

```
grid xfine
  convergence energy 1e-08
 xc b3lyp # B3LYP
 mult 1
end
task dft optimize
task dft frequencies
```
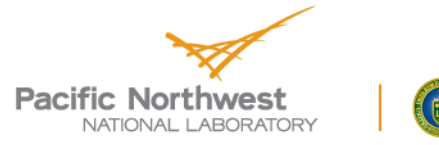

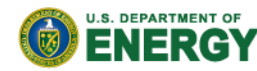

# **Combining Calculations II**

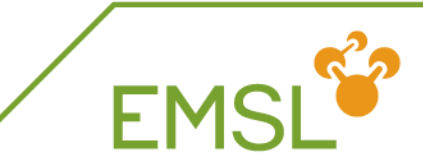

**geometry**

**... end**

#### **basis**

**\* library cc-pvdz end**

#### **dft**

**xc b3lyp #B3LYP mult 1 end**

**task dft optimize task dft frequencies**

#### **dft**

**odft xc becke88 lyp #BLYP mult 3**

**end**

**task dft optimize**

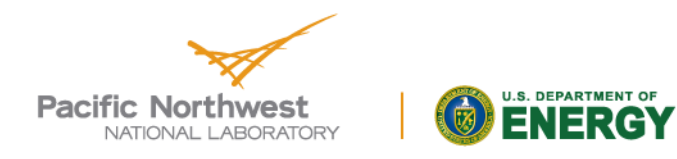

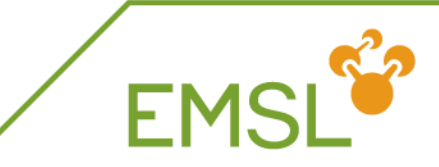

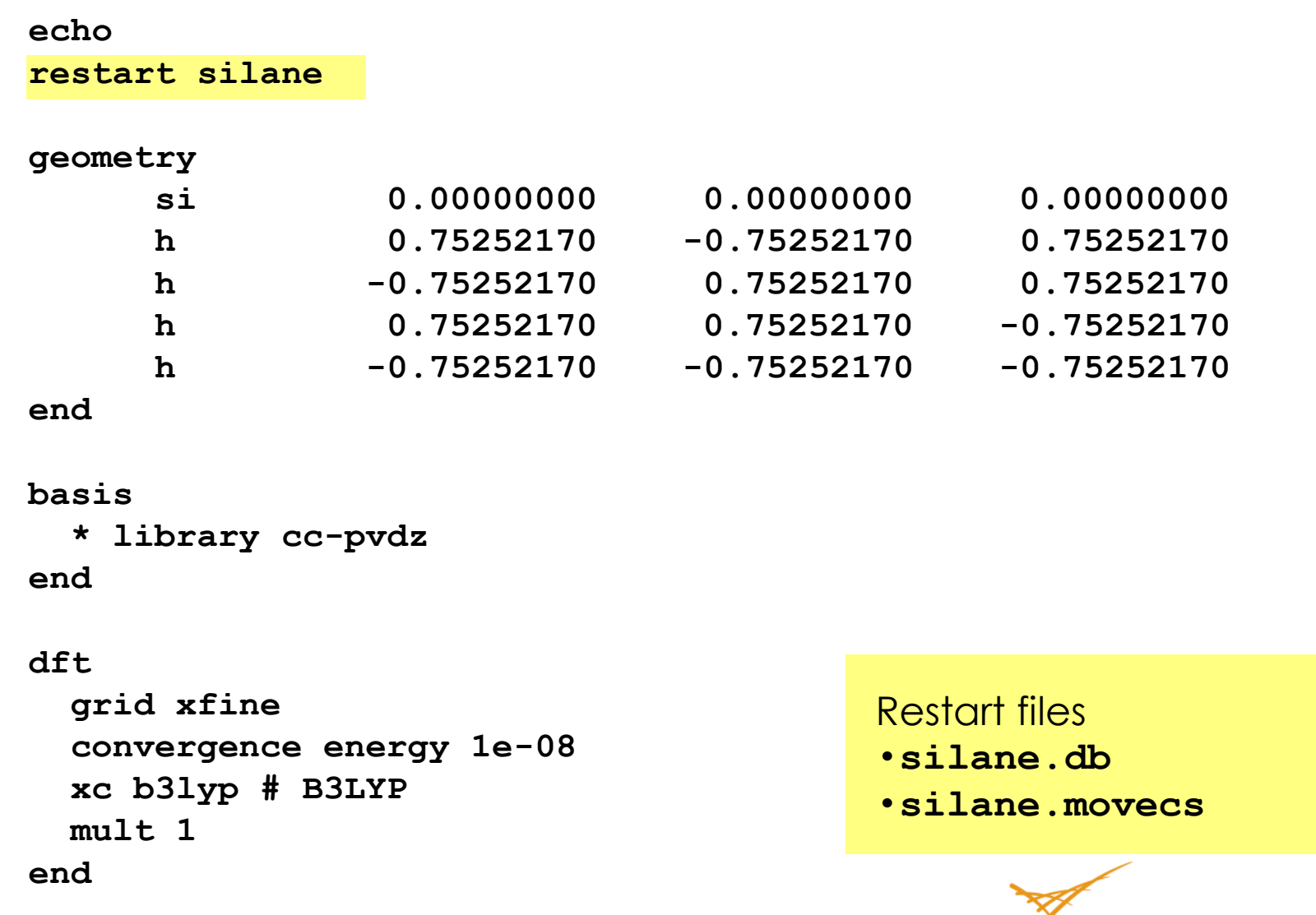

**task dft**

#### U.S. DEPARTMENT OF

NATIONAL LABORATORY Proudly Operated by Battelle Since 1965

**Pacific Northwest** 

# **Using Old Molecular Orbitals**

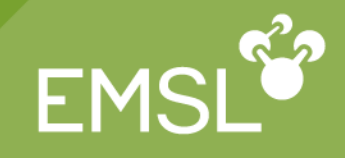

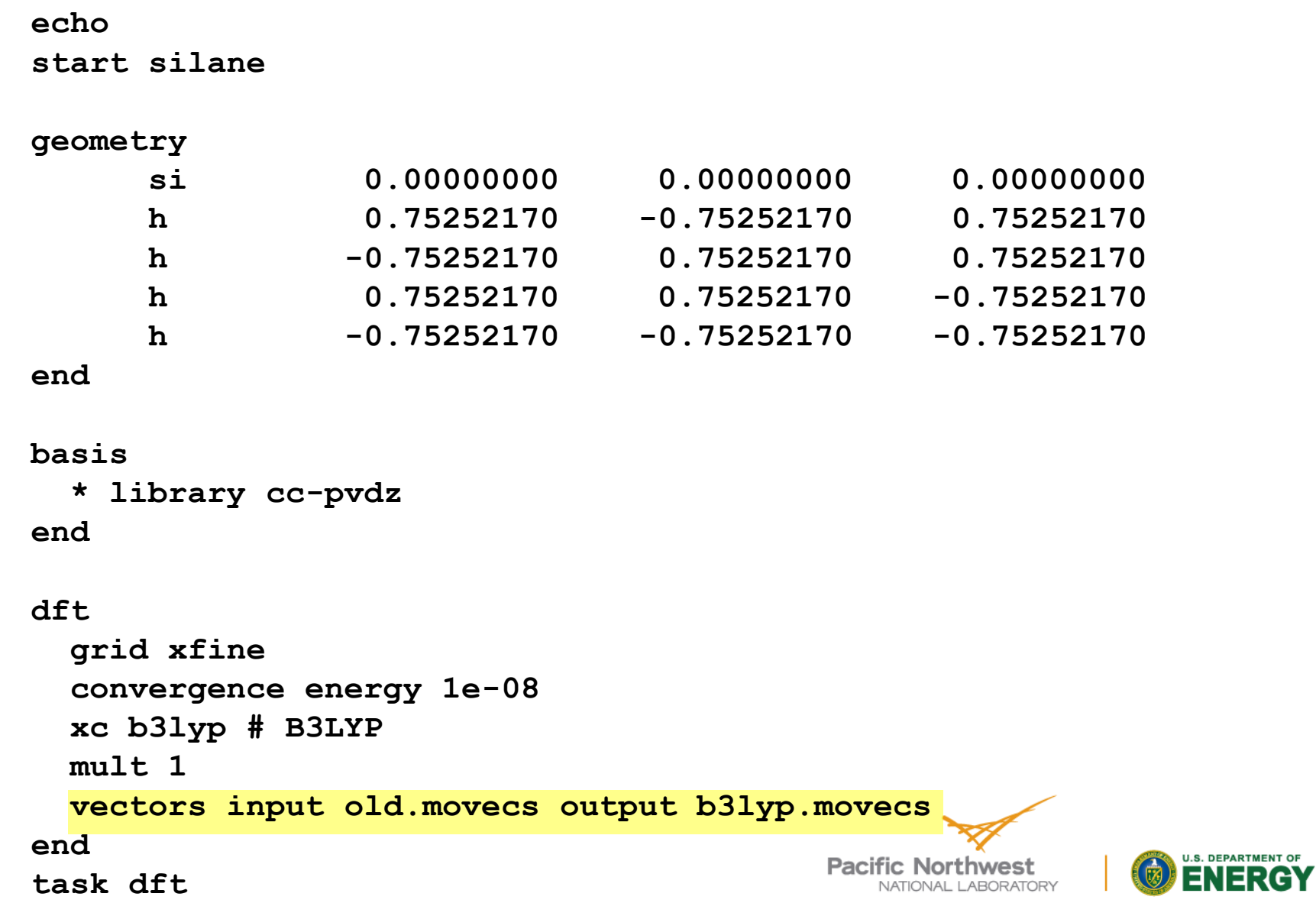

# **Organizing Your Files**

**xc b3lyp #B3LYP**

**task dft optimize**

**mult 1**

**end**

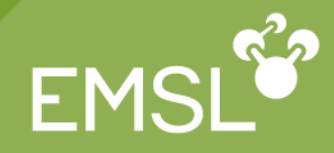

**echo start silane**

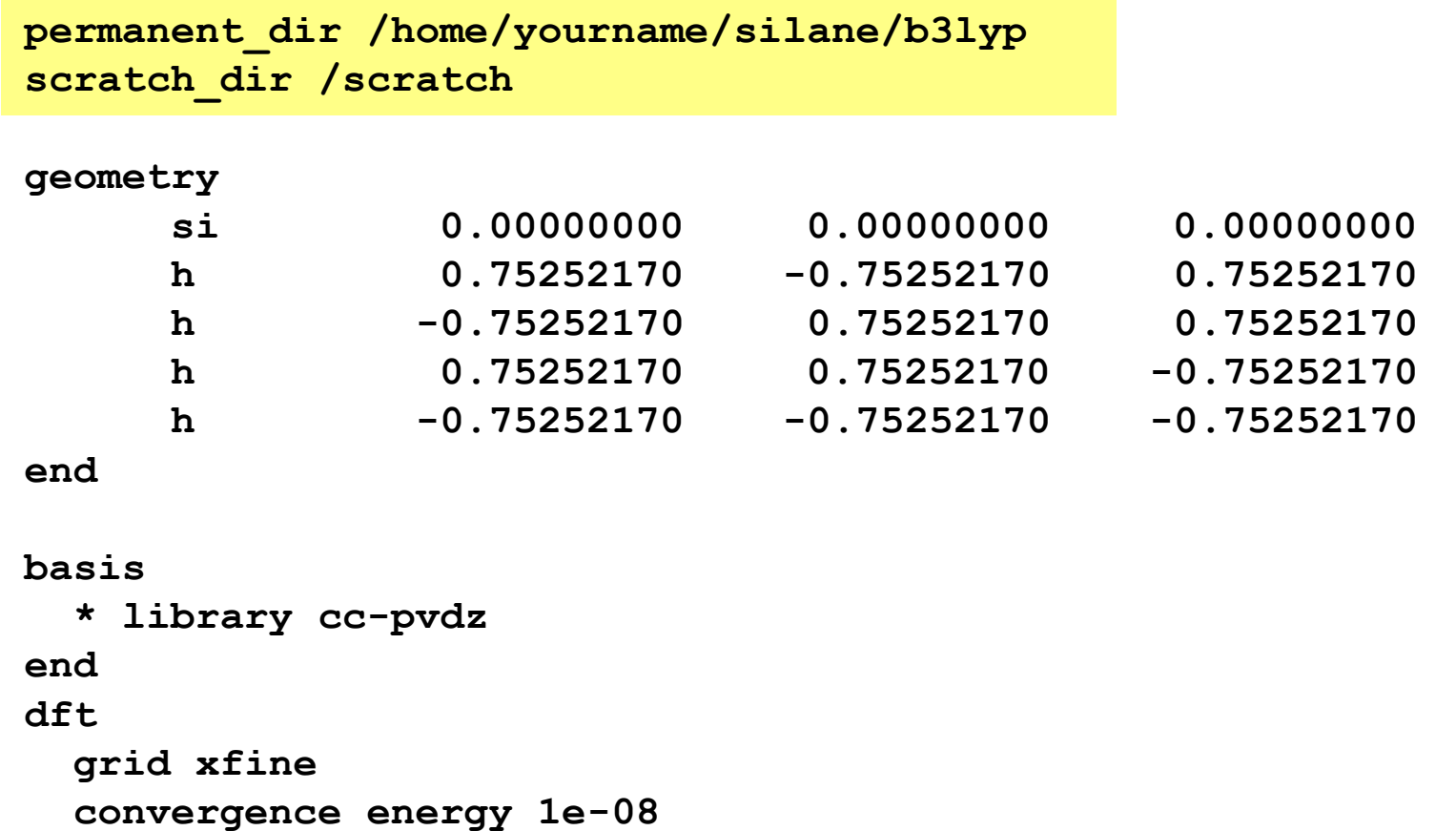

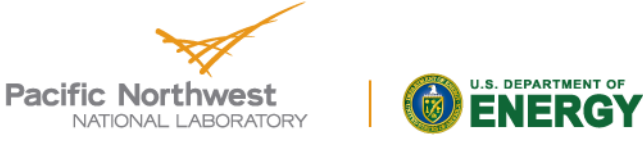

### **Customizing The Basis**

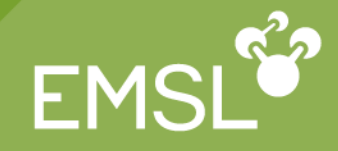

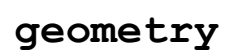

**...**

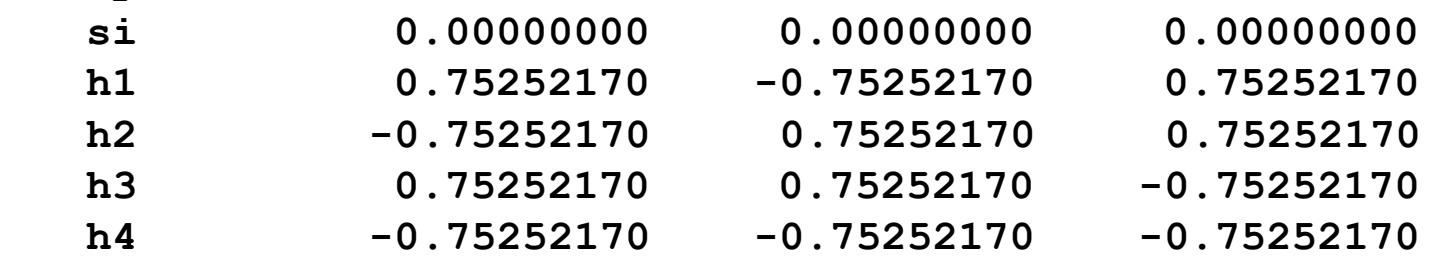

#### **end**

**...**

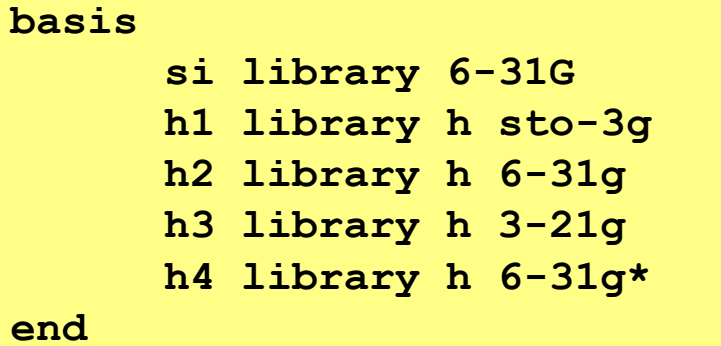

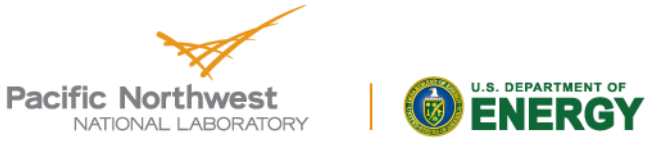

# **Including empirical dispersion in DFT**

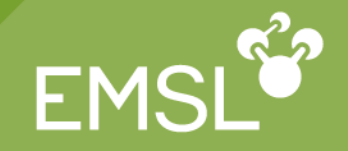

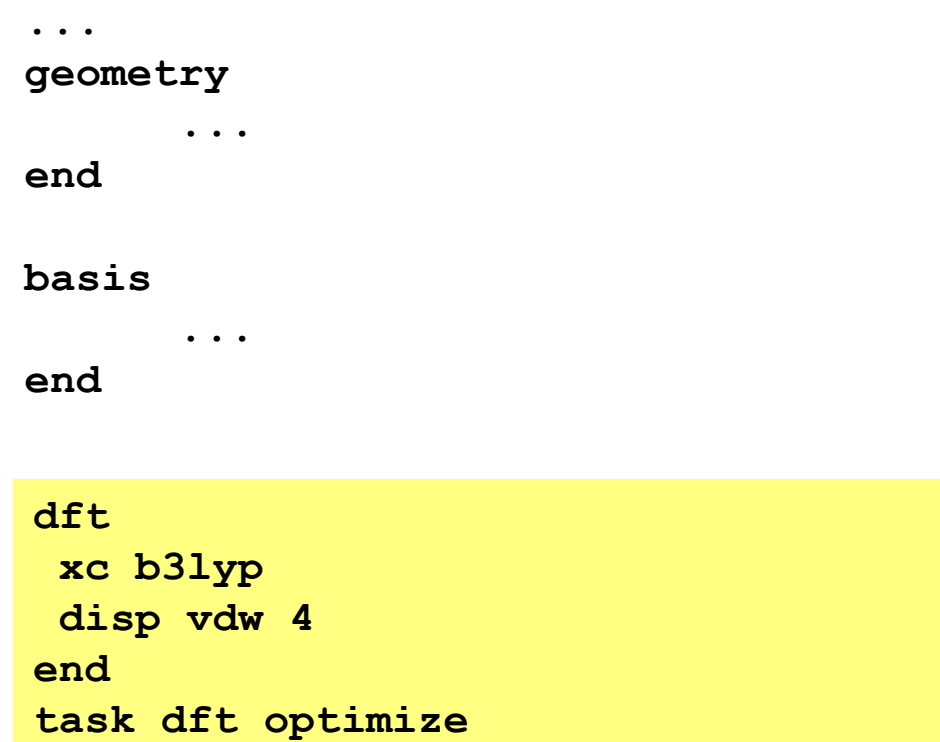

S. Grimme J. Comp. Chem. 25 1463 (2004) S. Grimme J. Comp. Chem. 271787 (2006)

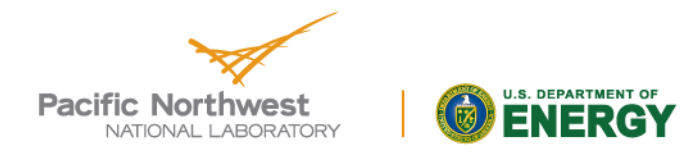

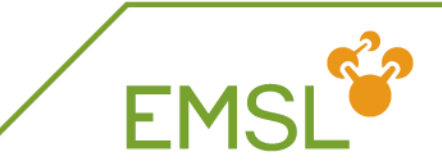

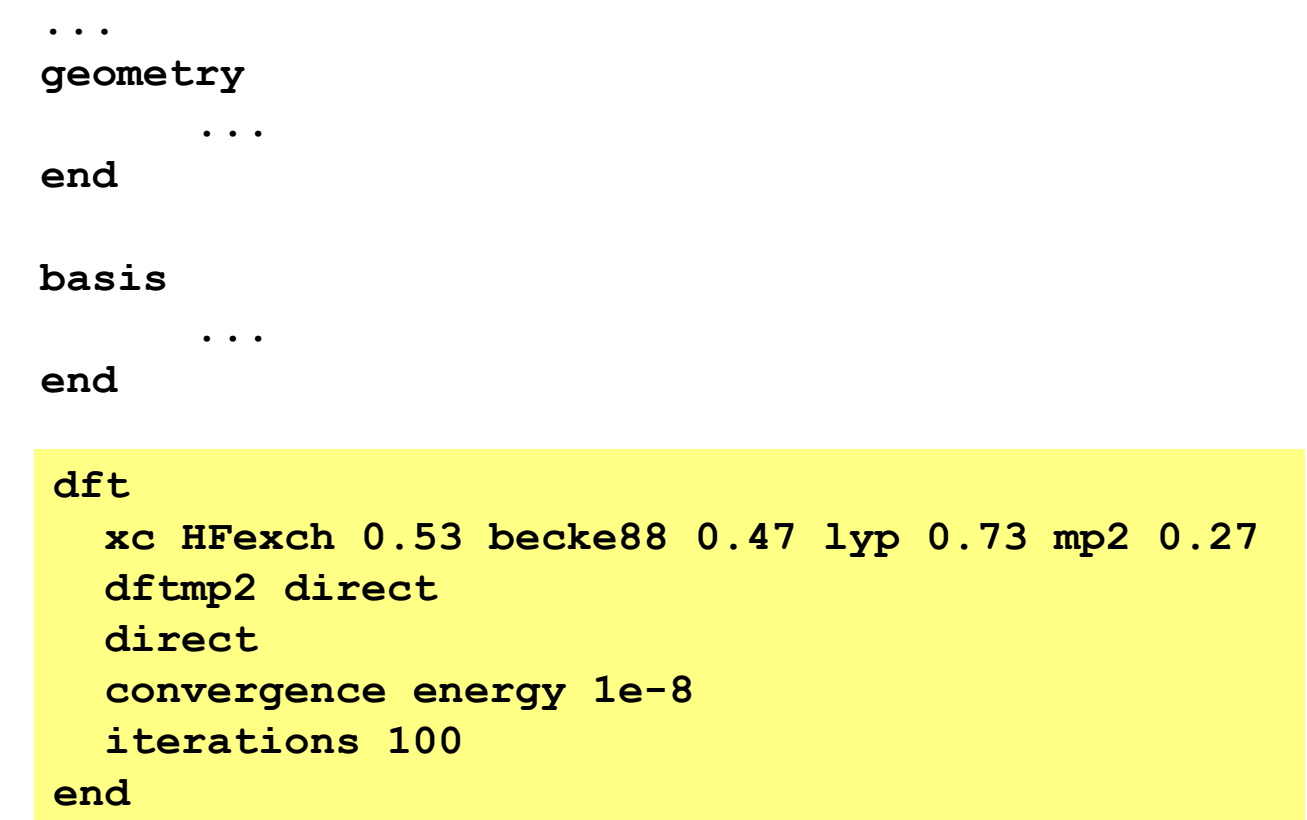

S. Grimme, J. Chem. Phys., 124, 034108 (2006)

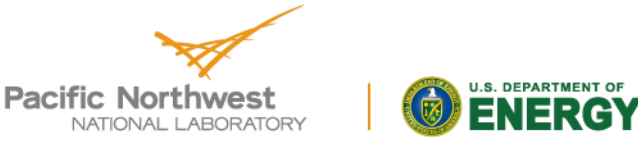

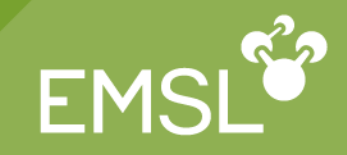

### Charge density fitting (Dunlap scheme)

- 4-center, 2-electron Coulomb integrals  $\rightarrow$  3-center integrals (N<sup>3</sup>)
- Very fast for traditional DFT (pure density based functionals, no HF Exchange)
- Cheaper and better parallel scaling

### Direct or on-the-fly evaluation of integrals

- All integrals evaluated as needed
- Useful for large systems on large numbers of processors

Effective Core Potentials

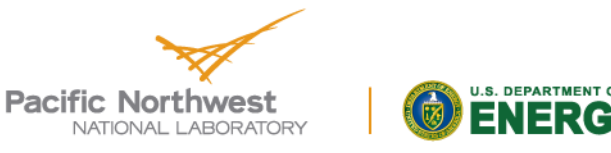

### **Charge-Density Fitting**

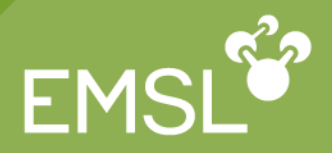

Important difference between DFT and SCF

• **Additional fitting basis set (reduces cost from N<sup>4</sup> --> N<sup>3</sup>)** 

```
geometry; ne 0 0 0; end
basis "ao basis" spherical
  ne library def2-tzvp
end
basis "cd basis"
   ne library "Weigend Coulomb Fitting"
end
```
**task dft**

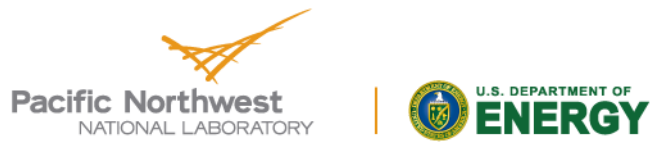

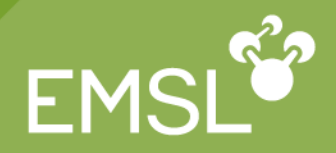

**Reduces the cost of calculation for heavy elements** 

• Additional input field required to define potential

```
geometry; ne 0 0 0; end
```

```
ecp spherical
  * library Stuttgart_RSC_1997_ECP
end
```

```
basis "ao basis"
  ni library "Stuttgart_RSC_1997_ECP"
end
```
**task dft**

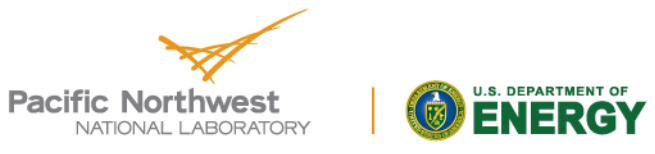

# **Grid Options**

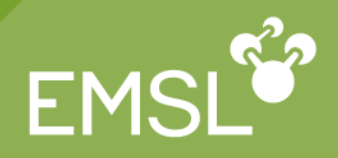

- Numerical integration keywords and targets using Mura-Knowles radial and Lebedev angular quadratures:
	- **dft; grid xcoarse; end (1d-4 au) dft; grid coarse; end (1d-5 au)**
	- **dft; grid medium; end (1d-6 au; default)**
	- **dft; grid fine; end (1d-7 au)**
	- **dft; grid xfine; end (1d-8 au)**
	- **dft; grid huge; end**
- **Addition quadrature choices, e.g.,** 
	- **dft; grid eumac medium; end**
	- **dft; grid ssf lebedev 75 11; end** ( = G98 fine)

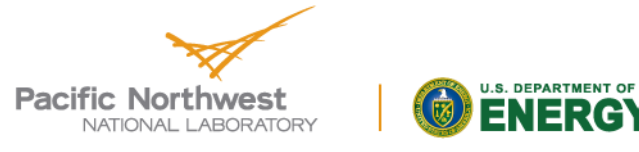

# **Modifying Accuracy**

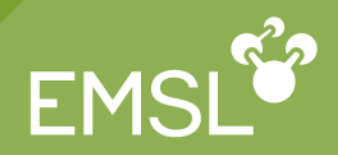

### **Z** Controlling accuracy

- **Schwarz screening is invoked for density\*integral < 10-accCoul, accCoul default = 10**
- **e.g., tolerances accCoul 12**
- When to change it?
	- **Diffuse basis/floppy molecules**
	- **Changing from energy to optimizations, frequencies, etc.**
	- **Don't forget to increase grid accuracy too!**

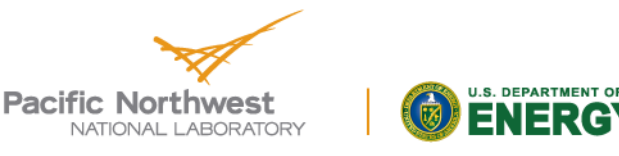

### **Convergence**

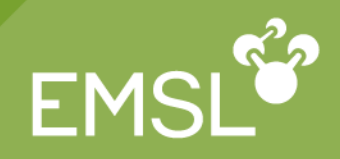

- *DIIS*, *level-shifting*, and *damping* are available
- Default is DIIS with no damping. Level-shifting is invoked when the HOMO-LUMO gap is less than **hl\_tol** (default is 0.05 atomic units)
- Control of DIIS, levelshifting, and damping: **convergence lshift 0.1 damp 40 diis 5**
- When invoked can be by iteration count

**convergence ncydp 5**

or by change in total energy

**convergence ncydp 0 dampon 1d6 \ dampoff 1d-2**

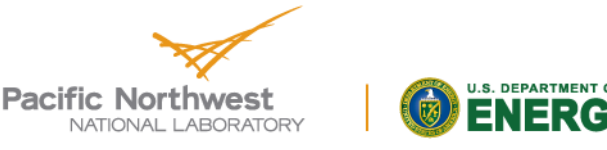

# **Fractional occupation of MOs**

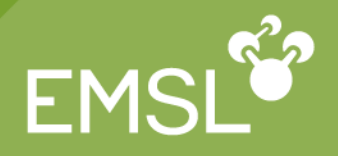

**The SMEAR keyword is useful in cases wit many** degenerate states near the HOMO (e.g. metallic clusters). Molecular Orbitals near the gap will be occupied with a distribution a la Fermi-Dirac corresponding to a finite temperature.

#### SMEAR <real smear default 0.001>

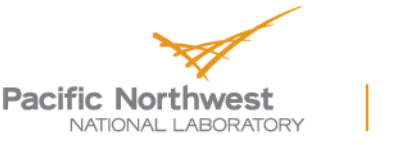

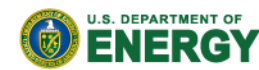